## МИНОБРНАУКИ РОССИИ

Федеральное государственное бюджетное образовательное учреждение

высшего образования

«Костромской государственный университет»

(КГУ)

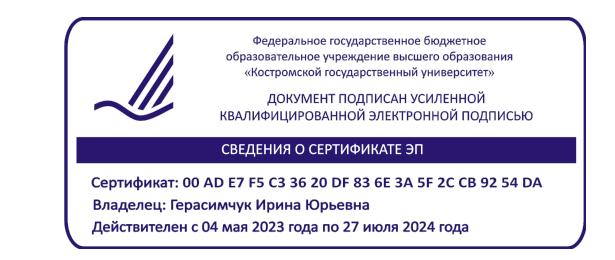

# РАБОЧАЯ ПРОГРАММА ДИСЦИПЛИНЫ

# **ТРАДИЦИОННЫЕ ТЕХНОЛОГИИ СОЗДАНИЯ ДЕКОРАТИВНО-ПРИКЛАДНЫХ ИЗДЕЛИЙ**

Направление подготовки/ специальность: **29.03.04 Технология художественной обработки материалов**

Направленность/ специализация: **Современные технологии ювелирно-художественных производств**

Квалификация выпускника: **бакалавр**

**Кострома 2023**

Рабочая программа дисциплины Традиционные технологии создания декоративно-прикладных изделий разработана в соответствии с Федеральным государственным образовательным стандартом высшего образования – бакалавриат по направлению подготовки 29.03.04 Технология художественной обработки материалов, Приказ Минобрнауки России от 22.09.2017 г. № 961.

- Разработал: Егорова Марина Германовна, доцент, к.и.н., доцент кафедры Технологии художественной обработки материалов, художественного проектирования, искусств и технического сервиса
- Рецензент: Лебедева Татьяна Викторовна, доцент, к.т.н., доцент кафедры Технологии художественной обработки материалов, художественного проектирования, искусств и технического сервиса

## ПРОГРАММА УТВЕРЖДЕНА:

Заведующий кафедрой Технологии художественной обработки материалов, художественного проектирования, искусств и технического сервиса:

Шорохов Сергей Александрович, к.т.н., доцент

Протокол заседания кафедры №9 от 31 мая 2023 г.

## **1. Цели и задачи освоения дисциплины**

#### **Цель дисциплины**:

Формирование у студентов базовой системы знаний о принципах синтеза традиционных и цифровых технологий при создании декоративно-прикладных изделий для расширения возможностей дизайна продукта с заданными потребительскими свойствами ювелирно-художественных производств.

#### **Задачи дисциплины:**

– получение студентами базовых знаний о принципах синтеза традиционных и цифровых технологий для создания декоративно-прикладных изделий;

– знакомство с основными видами традиционных технологий создания изделий ДПИ;

– знакомство со специфическими особенностями технологии изготовления и декорирования изделий в различных материалах;

– Изучение особенностей новых технологических процессов для создания изделий ДПИ с заданными потребительскими свойствами ювелирно-художественных производств.

Дисциплина направлена на профессионально-трудовое воспитание обучающихся посредством содержания дисциплины и актуальных технологий.

## **2. Перечень планируемых результатов обучения по дисциплине**

В результате освоения дисциплины обучающийся должен:

#### **освоить компетенции:**

**КС-44** Способен решать вопросы профессиональной деятельности на основе синтеза дизайна и современных технологий для конструирования, внешнего оформления, объемно-пространственного и графического проектирования продукта.

#### **Код и содержание индикаторов компетенций:**

**КС-44.1** Знать базовые принципы синтеза дизайна и современных технологий для конструирования, внешнего оформления, объемно-пространственного и графического проектирования продукта с заданными потребительскими свойствами.

**КС-44.2** Уметь решать вопросы профессиональной деятельности на основе синтеза дизайна и современных технологий для конструирования, внешнего оформления, объемно-пространственного и графического проектирования продукта с заданными потребительскими свойствами.

**КС-44.3** Владеть навыками конструирования, внешнего оформления, объемно-пространственного и графического проектирования продукта с заданными потребительскими свойствами путем синтеза дизайна и современных технологий с учетом специфики сферы профессиональной деятельности.

## **Требования к уровню освоения содержания дисциплины:**

#### **знать:**

**44.1.6** Знает базовые принципы синтеза традиционных и цифровых технологий для создания декоративно-прикладных изделий для расширения возможностей дизайна продукта с заданными потребительскими свойствами ювелирно-художественных производств.

#### **уметь:**

**44.2.6** Умеет применять базовые принципы синтеза традиционных и цифровых технологий для создания декоративно-прикладных изделий для расширения возможностей дизайна продукта с заданными потребительскими свойствами ювелирно-художественных производств.

#### **владеть:**

**44.3.6** Владеет навыками применения синтеза традиционных и цифровых технологий создания декоративно-прикладных изделий для расширения возможностей дизайна продукта с заданными потребительскими свойствами ювелирно-художественных производств.

## **3. Место дисциплины в структуре ОП ВО**

Дисциплина относится к элективным дисциплинам части, формируемой участниками об-

разовательных отношений, Блока 1. Дисциплины (модули) учебного плана. Изучается во 2 семестре очной формы обучения.

Изучение дисциплины основывается на ранее освоенных дисциплинах: Введение в специальность, Основы композиции и цветоведение.

Изучение данной дисциплины позволяет расширить компетентностный профиль обучающихся и способствует успешному освоению последующих дисциплин: Основы производственного мастерства, Технологии и стили в изделиях ювелирно-художественных производств, Графические пакеты программ в дизайне ювелирно-художественных изделий.

## **4. Объём дисциплины**

## **4.1. Объём дисциплины в зачётных единицах с указанием академических часов и виды учебной работы**

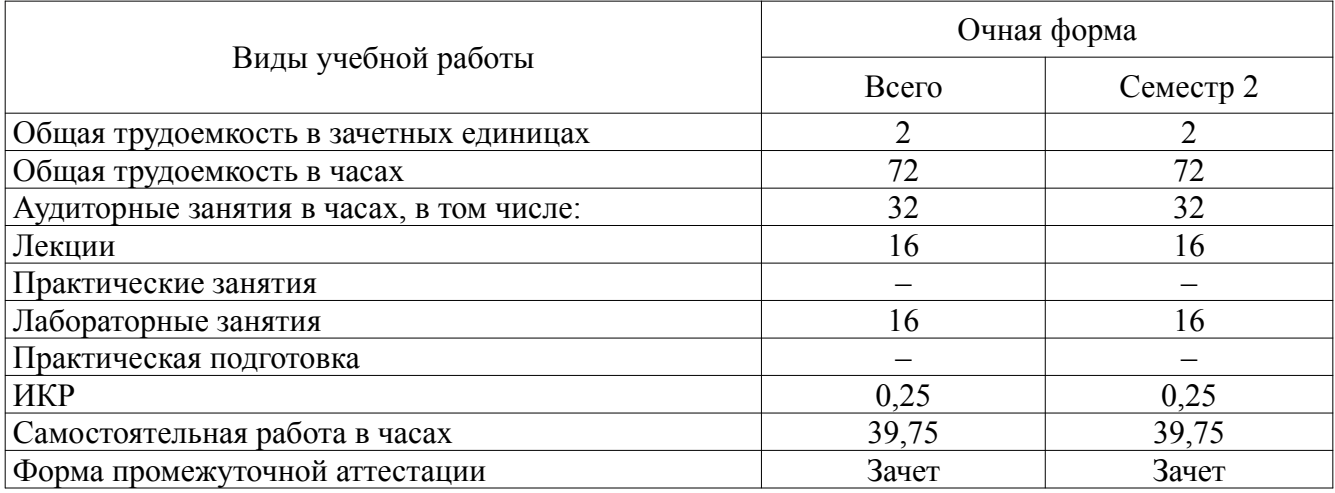

## **4.2. Объём контактной работы на 1 обучающегося**

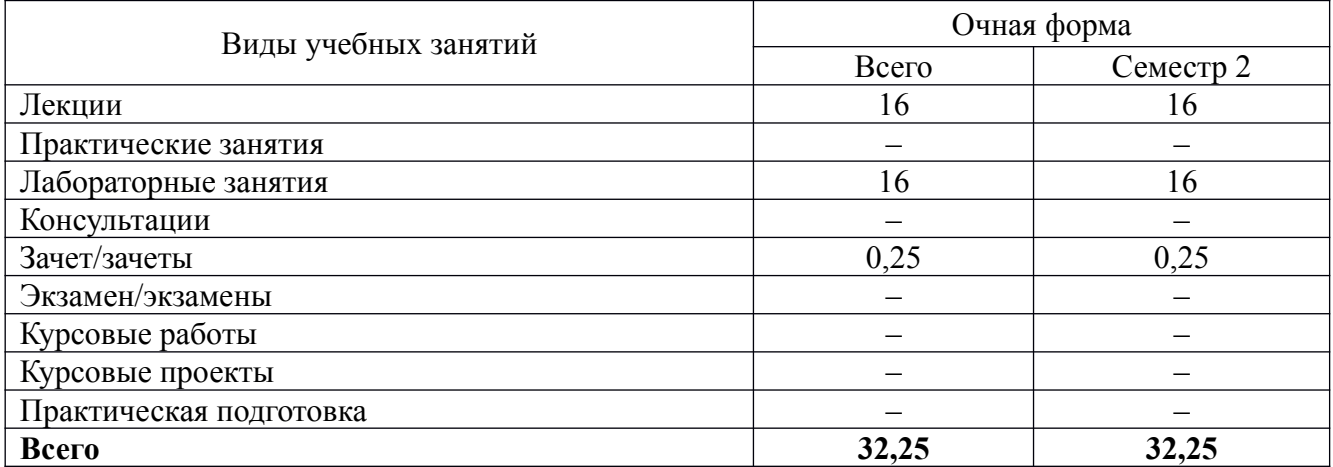

## **5. Содержание дисциплины, структурированное по темам (разделам), с указанием количества часов и видов занятий**

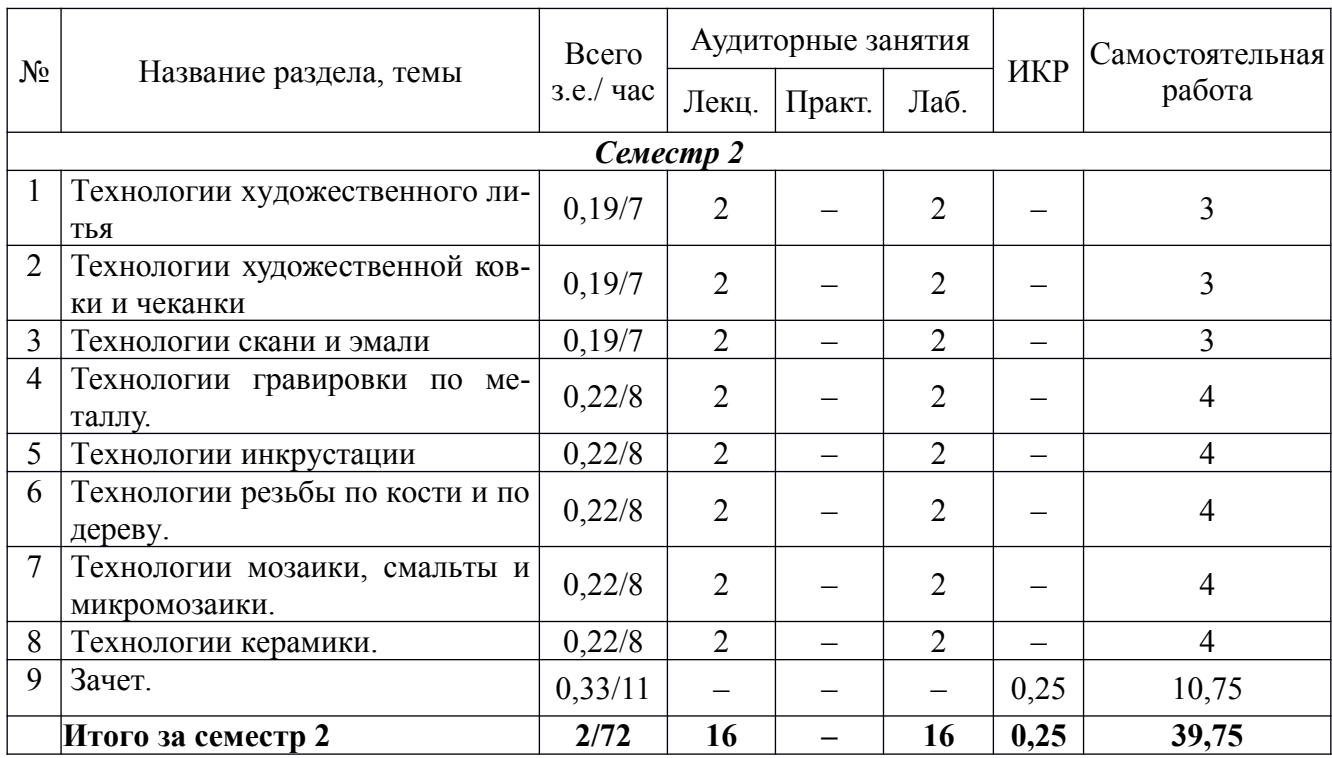

# **5.1. Тематический план учебной дисциплины**

## **5.2. Содержание дисциплины**

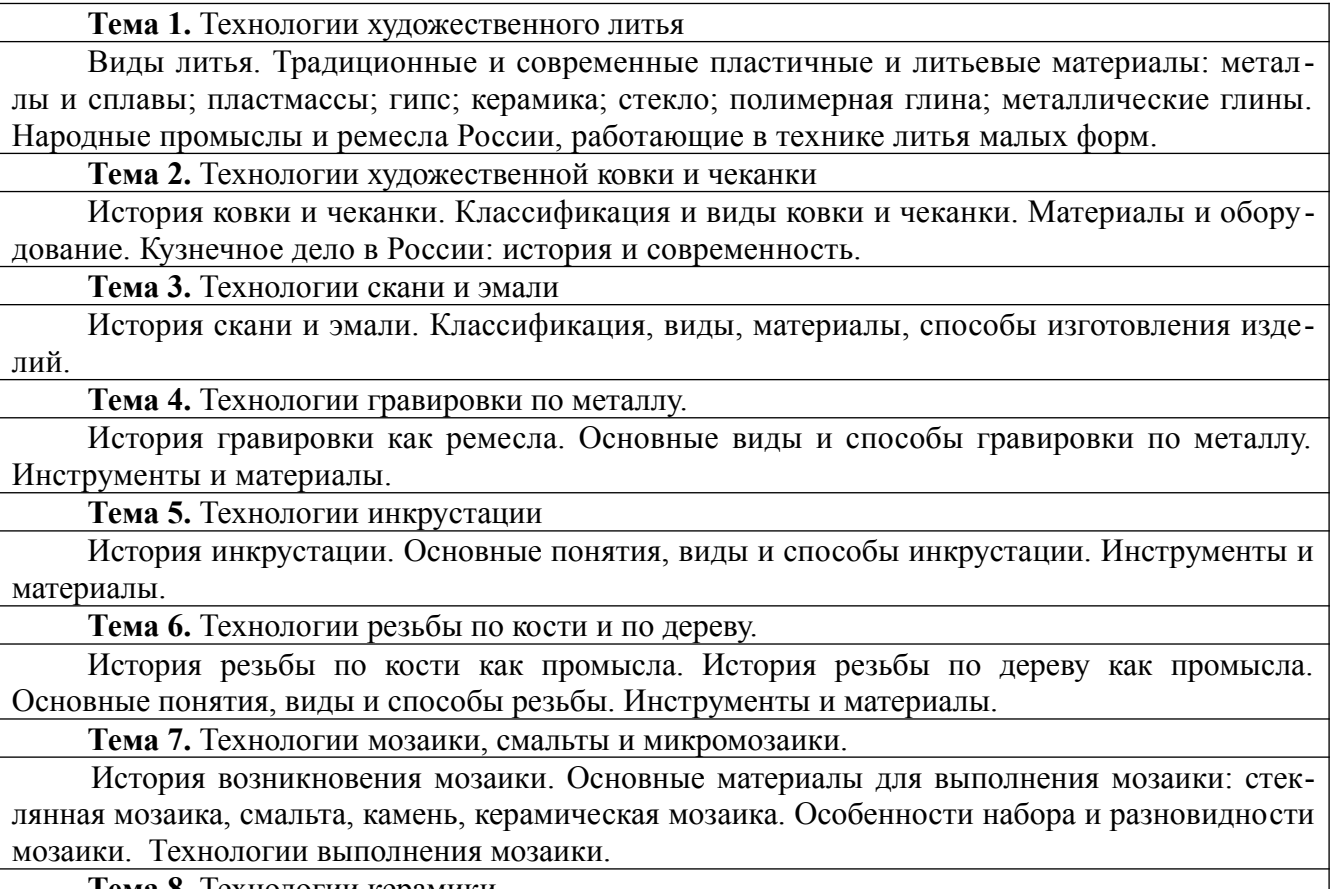

**Тема 8.** Технологии керамики.

История возникновения керамики. Основные материалы. Виды и способы декорирования керамических покрытий.

## **6. Методические материалы для обучающихся по освоению дисциплины**

#### **№ п/п Раздел (тема) дисциплины**  $3a$ дание **Методические рекомендации по выполнению задания Форма контроля** *Семестр 2* 1 Технологии художественного литья Изучение материалов лекции и рекомендованной литературы. Разработка проекта по одному из выбранному промыслу или ремеслу России с совмещением технологий. Эскизный поиск (2 листа (ч/б графика), 2 листа (цветовое решение) формат А4). Составление основной композиции проекта. Анализ основных технологических узлов, соединений и конструкций. Выполнение проекта в цветной графике (карандаш, акварель, отмывка) формат А3 (2 листа). 3 Студентам рекомендуется посещать лекции. Лекции – основное методическое руководство при изучении дисциплины, наиболее оптимальным образом структурированное и скорректированное с учётом современного материала. В лекции глубоко и подробно аргументировано и методически строго рассматриваются главные проблемы темы. Кроме того, на лекции преподаватель разъясняет многие теоретические аспекты материала, приводит ряд примеров из собственной практической деятельности, которые, как правило, отсутствуют в литературных источниках. Подготовка к лабораторным занятиям включает проработку материалов лекций и рекомендованной учебной литературы. Отчеты по лабораторным работам следует представлять в форме выполненного графического задания по теме. Устный или письменный опрос. Просмотр графических работ по лабораторным работам. 2 Технологии художественной ковки и чеканки 3 3 Технологии скани и эмали 3 4 Технологии гравировки по металлу. 4 5 Технологии инкрустации 4 6 Технологии резьбы по кости и по дереву. 4 7 Технологии мозаики, смальты и микромозаики. 4 8 Технологии керамики. 4 9 Зачет. Освоение пройденного материала 10,75 Необходимо систематизировать учебный материал, пройденный в рамках дисциплины, на основании лекций, лабораторных работ и рекомендованной литературы Сдача зачёта (устно и в форме просмотра графических работ) **Итого за семестр 2 39,75**

## **6.1. Самостоятельная работа обучающихся по дисциплине**

# **6.2. Тематика и задания для лабораторных занятий**

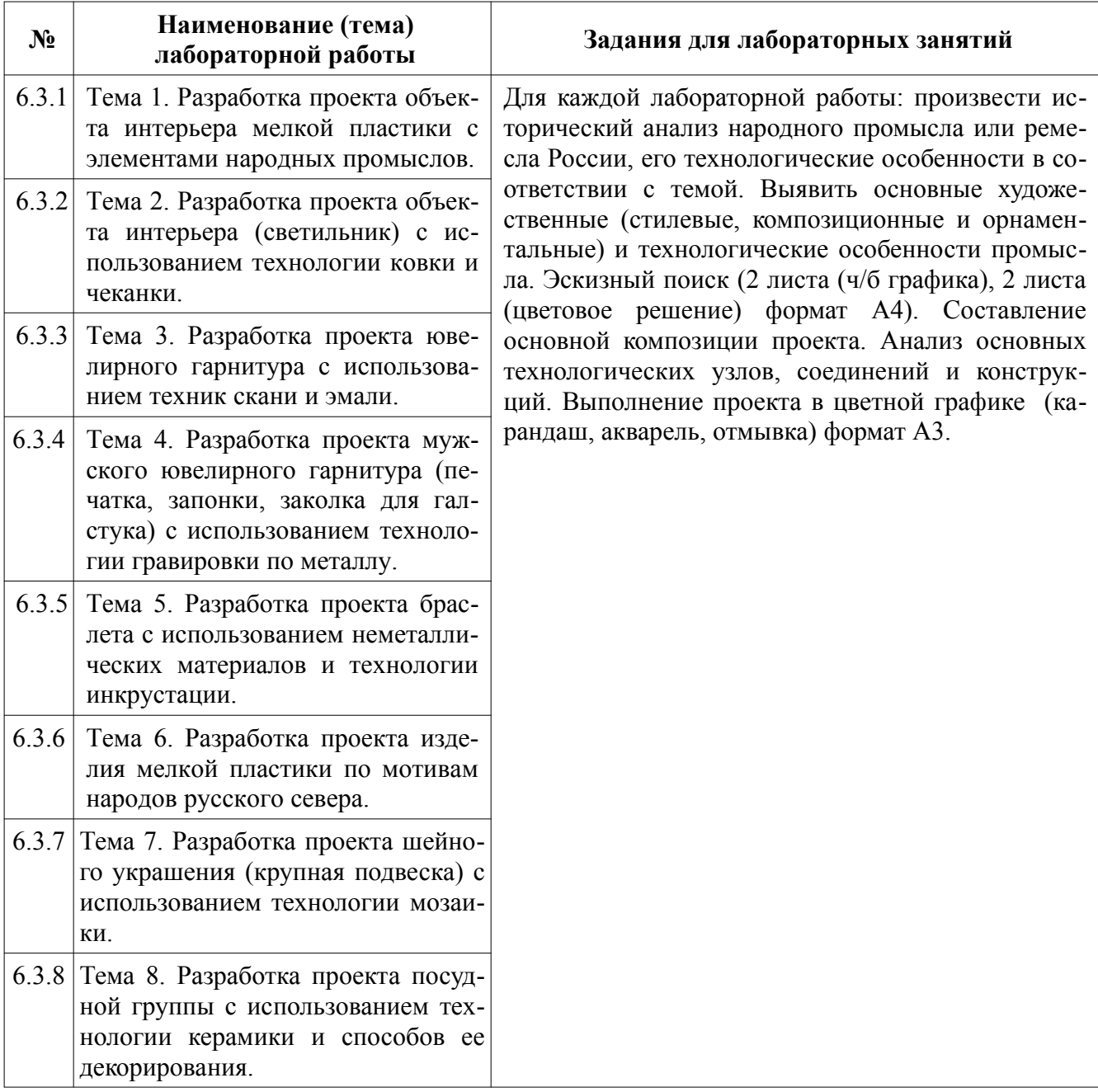

## **7. Перечень основной и дополнительной литературы, необходимой для освоения дисциплины**

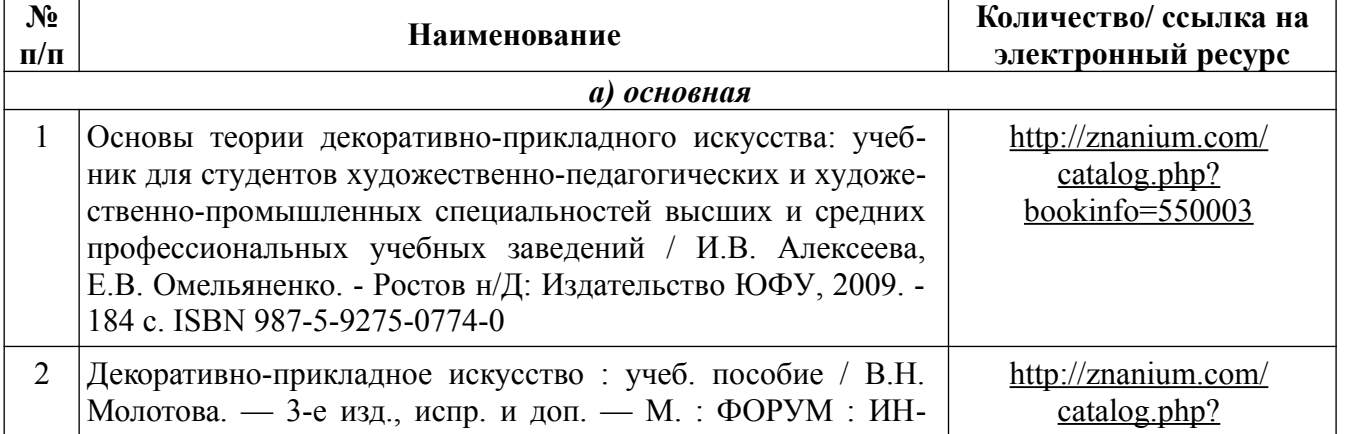

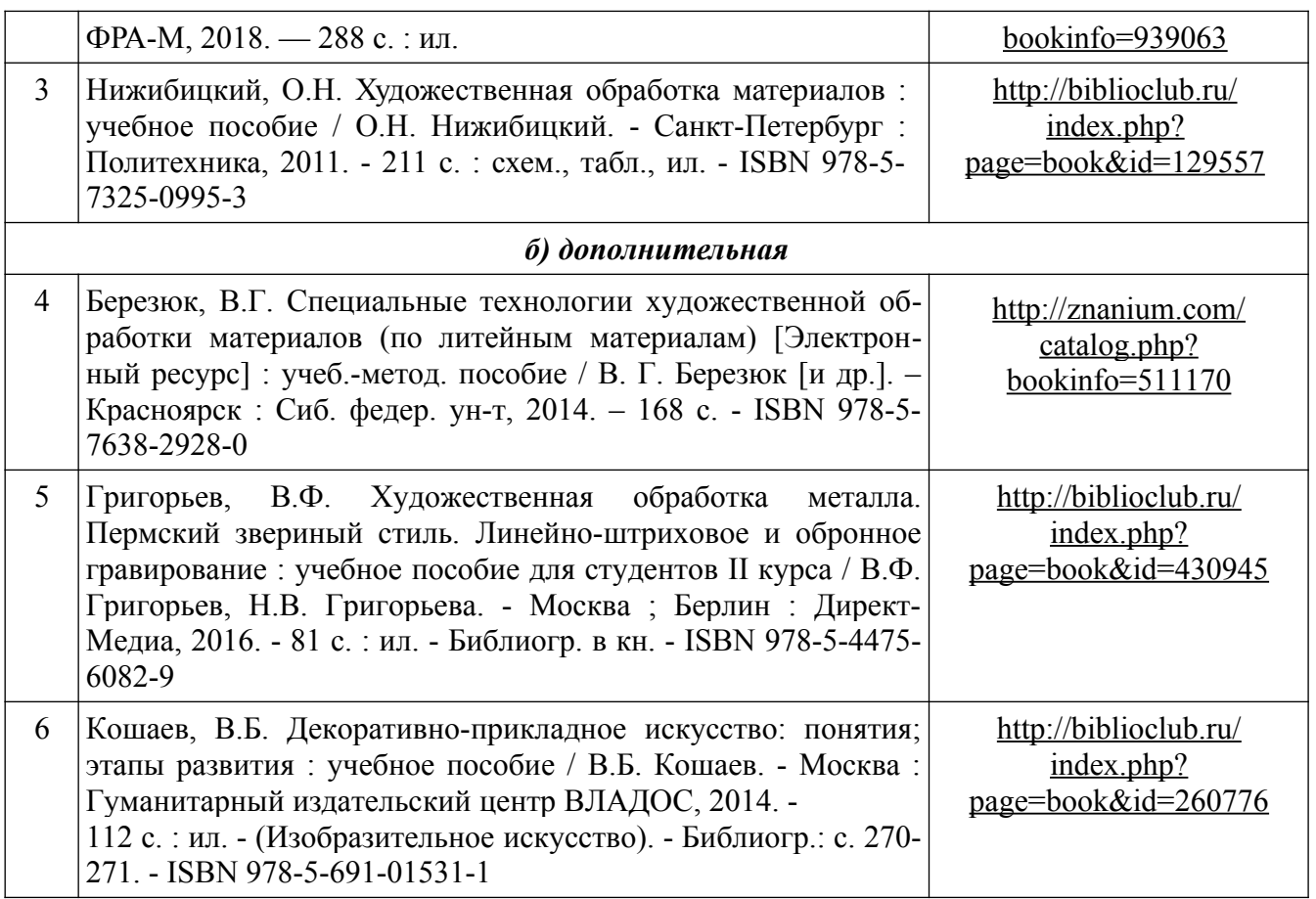

## **8. Перечень ресурсов информационно-телекоммуникационной сети «Интернет», необходимых для освоения дисциплины**

## *[Информация о курсе дисциплины в СДО:](https://sdo.ksu.edu.ru/enrol/index.php?id=5124)*

Элемент «Лекции»; Элемент «Лабораторные занятия»; Элемент «Самостоятельная работа»; Элемент «Список рекомендуемой литературы»; Элемент «Промежуточная аттестация»; Элемент «Обратная связь с обучающимися».

## **Электронные библиотечные системы:**

- 1. ЭБС Университетская библиотека онлайн – [http://biblioclub.ru](http://biblioclub.ru/)
- 2. ЭБС «Лань» [https://e.lanbook.com](https://e.lanbook.com/)
- 3. ЭБС «ZNANIUM.COM» [http://znanium.com](http://znanium.com/)

#### *Электронные сайты:*

http://galvanicworld.com https://*uvelir.net* [http://www.jportal.ru](http://www.jportal.ru/) [http://www.jevel.ru](http://www.jevel.ru/) [http://jeweller-info.ru](http://jeweller-info.ru/) [http://masterjeweller.ru](http://masterjeweller.ru/) http://master-splav.ru  [http :// www. aurumportal. ru](http://www.aurumportal.ru/) http://www.dkz.ru http://www.lasso.com.ru http://www.sapphire.ru http://ruta.ru

# **9. Описание материально-технической базы, необходимой для осуществления образовательного процесса по дисциплине**

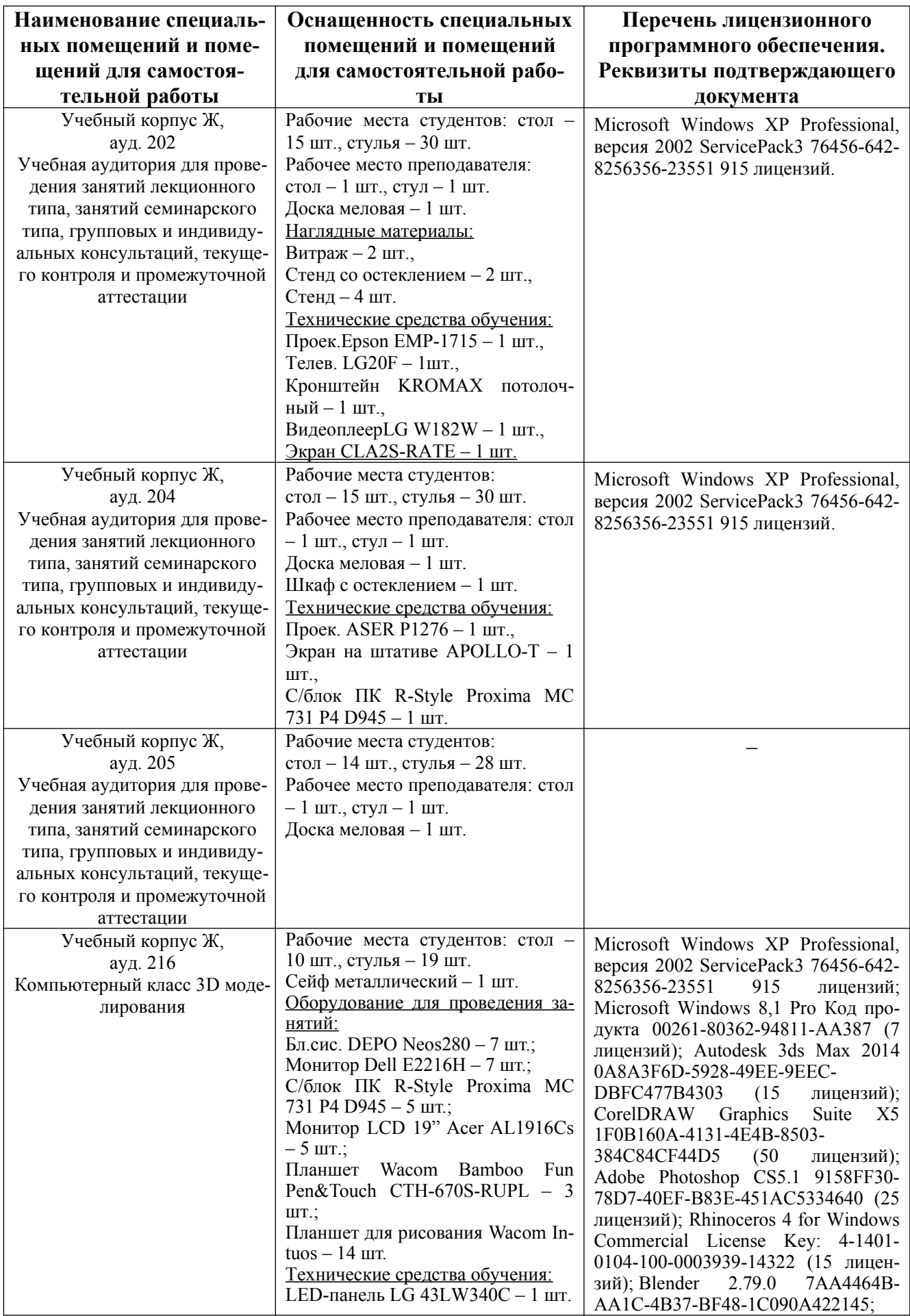

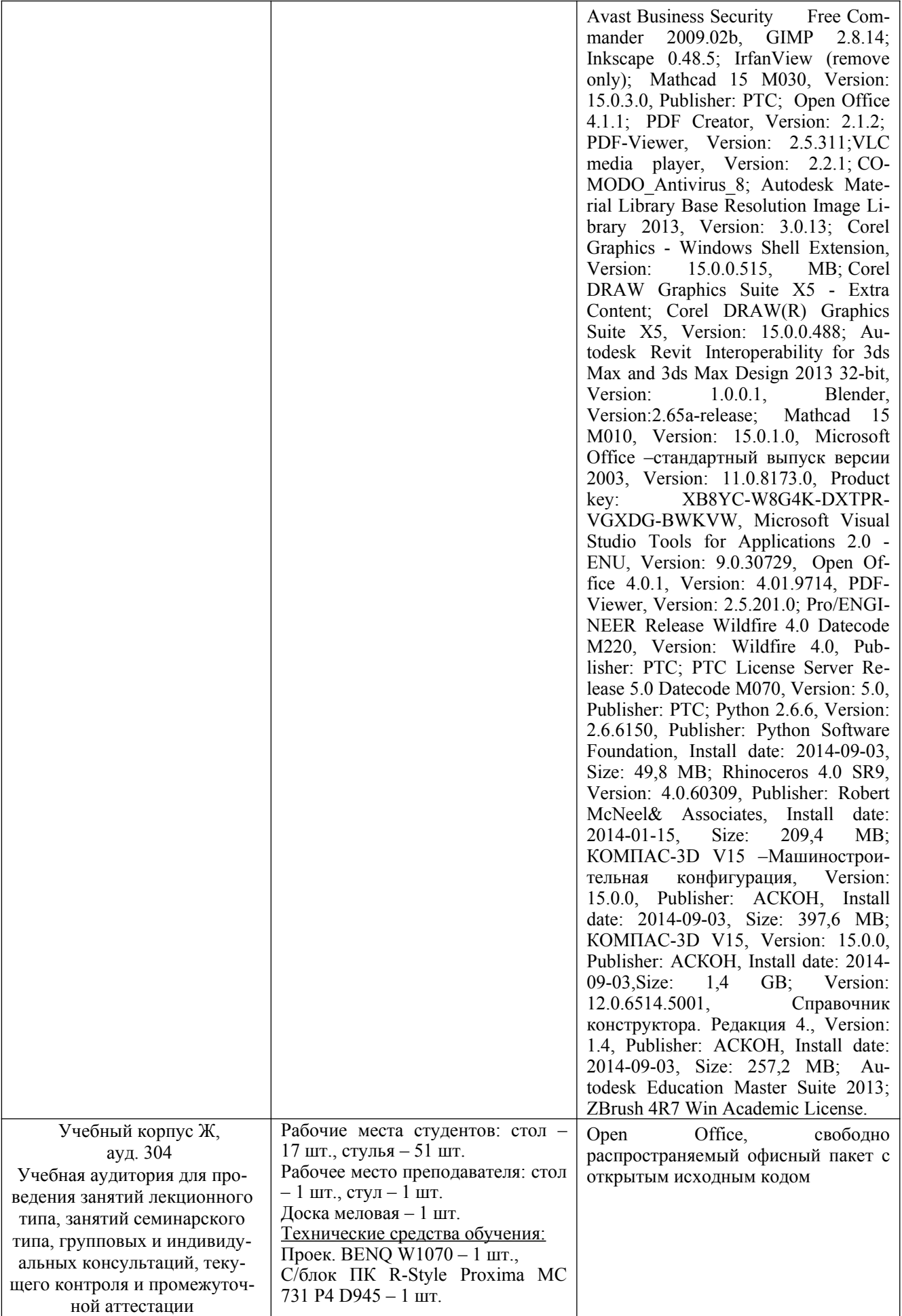